# CS250 Intro to CS II

# Spring 2015

Chapter 9 - Arrays, Pointers, Dynamic Memory Chapter 14.4 Copy Constructors

- Reading: pp. 505-526
- Good Problems to Work: p.510 9.1, 9.3, 9.4, 9.5, 9.6, 9.7

- Reading: pp. 825-830
- Good Problems to Work: p. 879 6, 7, 8, 9, 10, 11, 18

### Arrays and Pointers

- Array names can be used as constant pointers
- Pointers can be used as array names

**short numbers[] = {5, 10, 15, 20, 25};** 

- **cout << "numbers[0] = " << \*numbers << endl; cout << "numbers[1] = " << \*(numbers + 1) << endl;**
- **cout << "numbers[2] = " << numbers[2] << endl;**

# Problem

• Consider the following C++ segment

```
const int SIZE = 8; 
int numbers[] = {5, 10, 15, 20, 25, 30, 35, 40}; 
int *pNumbers, sum = 0;
```
• Write the C++ code using only pointer notation that will print the sum of the values found in the array numbers

# Pointer Arithmetic

- Some mathematical operations can be performed on pointers
	- a) ++ and -- can be used with pointer variables
	- b) an integer may be added or subtracted from a pointer variable
	- c) a pointer may be added or subtracted from another pointer

If the integer pointer variable pInt is at location 1000, what is the value of pInt after pInt++; is executed?

# Pointers and Functions

• What are the two ways of passing arguments into functions?

- Write two functions **square1** and **square2** that will calculate and return the square of an integer.
	- <sup>o</sup> **square1** should accept the argument passed by value,
	- <sup>o</sup> **square2** should accept the argument passed by reference.

# Pointers as Function Arguments

- A pointer can be a formal function parameter
- Much like a reference variable, the formal function parameter has access to the actual argument
- The address of the actual argument is passed to the formal argument

# Pointers as Function Arguments

```
void square3 (int *pNum) 
{ 
   *pNum *= *pNum; 
}
```
• What would a function call to the above function look like?

#### Pointers to Constants

• A pointer to a constant means that the compiler will not allow us to change the data that the pointer points to.

```
void printArray (const int *pNumbers) 
{ 
}
```
#### Constant Pointers

• A constant pointer means that the compiler will not allow us to change the actual pointer value BUT we can change the data that the pointer points to.

**void printArray (int \* const pNumbers) { }** 

# Constant Pointers to Constants

• A constant pointer to a constant means the compiler will not allow us to change the actual pointer value OR the data that the pointer points to.

**void printArray (const int \* const pNumbers) { }** 

# Problem

Using pointer notation, write a C++ function printCharacters that will accept a character array and the size of the array. The function will print each element of the array on a separate line.

# Dynamic Memory Allocation

- Variables can be created and destroyed while a program is running
- **new** is used to dynamically allocate space from the heap. A pointer to the allocated space is returned
- **delete** is used to free dynamically allocated space

#### Using new and delete

**int \*pInt; pInt = new int; \*pInt = 5; cout << \*pInt << endl; delete pInt;** 

### Pointers to Arrays

• We can dynamically create space for an array

```
int *pAges, sum = 0; 
pAges = new int[100]; 
for (int i = 0; i < 100; ++i) 
{ 
   *(pAges + i) = i; // or pAges[i] = i; 
} 
delete [] pAges;
```
# NULL Pointer

- A null pointer contains the address 0
- The address 0 is an unusable address

```
pAges = new int[100]; 
if (NULL == pAges) 
{ 
   cout << "Memory Allocation Error\n"; 
   exit (EXIT_FAILURE); 
}
```
• Only use delete with pointers that were used with new

#### Memberwise Assignment

Consider the following C++ code: **Rectangle cBox1 (10.0, 5.0), cBox2**;

What is the meaning of:

**cBox2 = cBox1;** 

#### **Destructors**

- The opposite of constructors
- Have the same name as the class, with a  $\sim$  in front of it
- Called whenever an object is destroyed
- A destructor has no arguments and or return value
- Only one destructor allowed!
- No need for us to explicitly declare a destructor unless there are pointer variables in the class

# Constructor/Destructor Example

```
class Test 
{ 
   public: 
      Test(int); 
      ~Test(); 
   private: int mId; 
}; 
Test::Test(int i) 
{ 
   mId = i; cout << "constructor for " << mId << " is called\n"; 
} 
Test::~Test() 
{ 
   cout << "destructor for " << mId << " is called\n"; 
}
```
## What is the output?

```
void funct(); 
int main() 
{ 
   Test cTest1(1); 
   funct(); 
   Test cTest3(3); 
   return EXIT_SUCCESS; 
} 
void funct() 
{ 
   Test cTest2(2); 
}
```
# Copy Constructor

• A copy constructor is a special constructor called when a new object is created and initialized with the data from another object

• Most times the default memberwise assignment is OK. When is this not the case?

#### class Person Interface

```
#ifndef PERSON_H #define PERSON_H 
class Person 
{ 
   public: 
      Person (char * = NULL, unsigned short = 0); 
      Person (const Person &); 
      ~Person (); 
      const char *getName () const; 
      int getAge () const; 
 private: char *mpszName; unsigned short mAge; 
};
```
#### **#endif**

#### class Person Implementation

```
#include "Person.h" 
#include <iostream> 
using namespace std; 
// Constructor 
Person::Person (char *pszName, int age) 
{ 
   if (NULL != pszName) 
   { 
     int nameLength = strlen (pszName); 
     mpszName = new char[nameLength + 1]; 
     strncpy_s (mpszName, nameLength + 1, 
             pszName, nameLength + 1); 
     mAge = age; 
 } 
}
```
#### class Person Implementation

```
// Copy Constructor used to initialize an object 
// being created
Person::Person (const Person &rcPerson) 
{ 
   if (NULL != rcPerson.mpszName) 
 { 
     int nameLength = strlen (rcPerson.mpszName); 
     mpszName = new char[nameLength + 1]; 
     strncpy_s (mpszName, nameLength + 1, 
     rcPerson.mpszName, nameLength + 1); 
     mAge = rcPerson.mAge; 
 } 
}
```
#### class Person Implementation

```
Person::~Person () 
{ 
   delete [] mpszName; 
} 
const char *Person::getName () const 
{ 
   return mpszName; 
} 
unsigned short Person::getAge () const 
{ 
return mAge; 
}
```
#### Person Driver

```
#include "Person.h"
#include <iostream>
using namespace std; 
int main () 
{ 
Person cPerson ("John Smith", 18); 
cout << cPerson.getName () << " is " 
      << cPerson.getAge () << " years old." << endl; 
return EXIT_SUCCESS; 
}
```
# What happens?

• If we add the following code before the return, what happens?

**cTempPerson = cPerson;** 

**cout << cTempPerson.getName () << " is " << cTempPerson.getAge () << " years old." << endl;** 

# Results … Why?

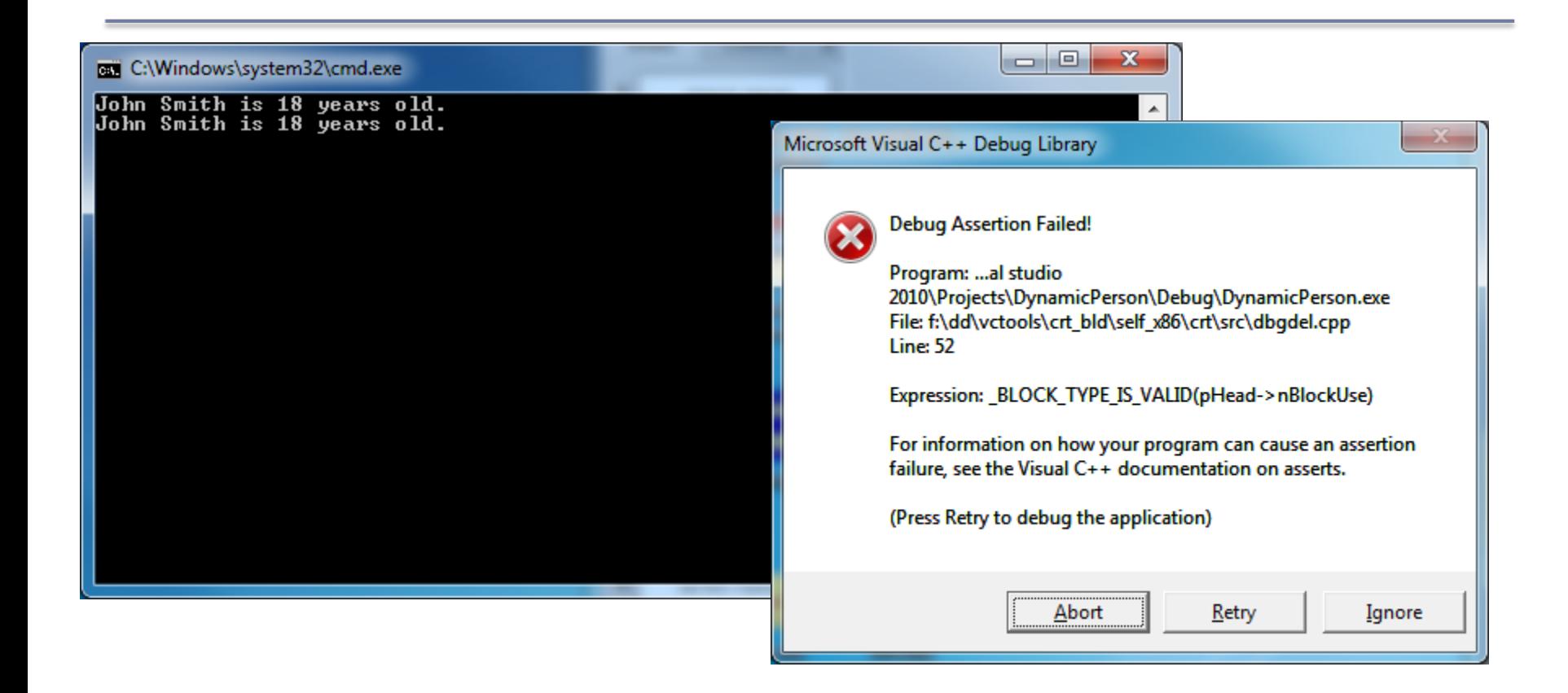

# Problem Still Exists

• What is the difference?

**Person cTempPerson = cPerson;** 

**cTempPerson = cPerson**

- What is the solution?
- Grab the CopyConstructor Solution in CS250 Public and let's make sure we understand this concept